# **sport bet365 download**

- 1. sport bet365 download
- 2. sport bet365 download :cassino dando rodadas grátis
- 3. sport bet365 download :cnpj betesporte

# **sport bet365 download**

#### Resumo:

**sport bet365 download : Descubra o potencial de vitória em condlight.com.br! Registre-se hoje e reivindique um bônus especial para acelerar sua sorte!**  contente:

#### **sport bet365 download**

#### **O que significa apagar a conta no Bet365?**

A conta no Bet365 pode ser encerrada permanentemente ou temporariamente, dependendo das razões para a solicitação desse fechamento. Se você está tendo problemas com a conta, é importante entrar em sport bet365 download contato com o suporte ao cliente do Bet365 para entender os próximos passos.

#### **Por que a minha conta no Bet365 foi restrita?**

Existem várias razões pelas quais sport bet365 download conta no Bet365 pode ser restrita. Elas incluem violações dos termos de serviço, atividade suspeita, a conta ter sido hackeada, entre outras. Em qualquer um dos casos, é necessário entrar em sport bet365 download contato com o suporte ao cliente do Bet365 para saber como proceder.

#### **O que devo fazer se a minha conta for restrita?**

Se sport bet365 download conta for restrita no Bet365, o primeiro passo é entrar em sport bet365 download contato com o suporte ao cliente para entender o motivo da restrição. Em seguida, você será orientado sobre como proceder. Isso pode incluir a verificação da conta, a mudança de sport bet365 download senha ou a provisão de informações adicionais.

#### **Como posso apagar permanentemente a minha conta no Bet365?**

Se você deseja apagar permanentemente sport bet365 download conta no Bet365, é necessário entrar em sport bet365 download contato com o suporte ao cliente para solicitar a exclusão da conta. O processo pode levar algum tempo, e você pode ser solicitado a fornecer informações adicionais para confirmar sport bet365 download identidade.

#### **O que acontece com meus dados pessoais após a exclusão da minha conta?**

Após a exclusão da conta no Bet365, seus dados pessoais serão armazenados de acordo com as leis de proteção de dados aplicáveis. Os dados serão mantidos por um período de tempo razoável para fins de conformidade regulatória e financeira. Depois disso, os dados serão excluídos permanentemente.

#### **Conclusão**

Se sport bet365 download conta no Bet365 foi restrita ou deseja excluí-la permanentemente, é importante entrar em sport bet365 download contato com o suporte ao cliente para obter orientação. O processo pode ser longo e é possível que seja solicitado a fornecer informações adicionais. No entanto, ao seguir as instruções corretamente, é possível resolver quaisquer problemas relacionados à sport bet365 download conta no Bet365.

#### **Perguntas frequentes:**

- É possível recuperar uma conta no Bet365 após a exclusão? Se sport bet365 download conta for excluída permanentemente, ela não poderá ser recuperada.
- Preciso fornecer quaisquer outras informações para excluir minha conta? Sim, para garantir a segurança, você pode ser solicitado a fornecer informações adicionais durante o processo de exclusão.
- Posso ter mais de uma conta no Bet365? Não, o Bet365 permite apenas uma conta por usuário.

[pagbet mines telegram](https://www.dimen.com.br/pagbet-mines-telegram-2024-08-06-id-37299.pdf)

# **sport bet365 download**

No dimensão dos jogos e apostas online, o All Win no Bet365 oferece a incrível oportunidade de desfrutar de jogo, diversão e, claro, ganhar.

### **sport bet365 download**

É um site que oferece uma enorme variedade de jogos, inclusive Blackjack, Roulette, Slots, Jogos em sport bet365 download Destaque e Jogos de Mesa. Não inclui "all" (tudo), pois queremos deixar espaço para você descobrir maravilhas por si próprio.

# **Como jogar no All Win no Bet365?**

Para apostadores brasileiros, o Bet365 é uma opção confiável e licenciada. Basta seguir os passos simples de registro e, em sport bet365 download seguida, entrar no mundo do All Win. Qualquer lugar do mundo, em sport bet365 download poucas palavras, realizar apostas esportivas no site significa colocar a fé em sport bet365 download números, as "odds" ou cotas, que expressam a possibilidade de um determinado resultado.

### **Registre-se e Ganhe um Bônus Especial**

Além disso, existem recompensas imperdíveis, como o bônus exclusivo de boas-vindas, disponível você se registrar agora.

# **Como funciona a All Win no Bet365?**

Nem nosso objetivo é ser como todos os demais. Por isso, foi desenvolvida uma interface intuitiva e única para seus usuários. Durante a jornada vitoriosa, você encontrará análises pré-live e em sport bet365 download live para palpites de apostas esportivas.

### **Precisa incluir: All**

Apostar no All Win no Bet365 oferece muito mais do que simplesmente incluir "all" em sport bet365 download suas apostas. Oferecemos experiência, entretenimento e a liberdade de ganhar.

# **Perguntas Frequentes sobre o All Win no Bet365**

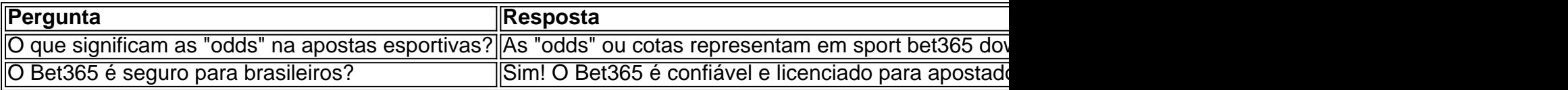

Libere a sport bet365 download lição de vida, registre-se no All Win no Bet365 e aproveite essa jornada recompensadora. Não incluir "all", tornando a experiência sua!

# **sport bet365 download :cassino dando rodadas grátis**

To claim your Free Bets simply select the claim button when making your deposit. Alternatively you can claim them in your My Offers section within 30 days of registering your account. [sport bet365 download](/7games-baixar-aplicativo-fb-2024-08-06-id-1810.html)

escritos como gratuitos", tecnicamente. não é! Para acessar os fluxoes de você precisa transmissãoao Vivo Como assistir à transmissões Em sport bet365 download directo do ar livre da

- VegasInsider vegasinstre : oSport-book com":3,66 Seu dispositivo móvel Notícias ; artigo

# **sport bet365 download :cnpj betesporte**

Primeiras coisas primeiro: Nike não recomenda lavar sapatos na máquina delavara roupa. orretamente Lavando os tênis é a melhor maneira para garantir que eles nunca serão ntalmente prejudicados no processo, Você pode colocar Tênis Na lavagemdora? Aqui está mo limpa e... kel

: pode-você/colocarsapa

Author: condlight.com.br Subject: sport bet365 download Keywords: sport bet365 download Update: 2024/8/6 5:07:09